# Expedición de Datos de Contrataciones Abiertas y Datos Anticorrupción

¿Sabías que tienes acceso a las contrataciones del gobierno federal y sus datos anticorrupción de manera inmediata y en #DatosAbiertos? ¡Su uso depende de ti!

Si buscas inspiración, durante el Open Data Day 2018, Transparencia Presupuestaria de la Secretaría de Hacienda y Crédito Público (SHCP), la Secretaría de la Función Pública (SFP), SocialTic, USAID, Open Contracting y la Coordinación de Estrategia Digital Nacional realizaron la Expedición de Datos de Contrataciones Abiertas y Datos Anticorrupción, de donde surgieron interesantes proyectos.

El evento se llevó a cabo el 3 de marzo y se inscribieron 70 participantes, 48 de manera individual y 22 personas en 8 equipos, interesados en dar a conocer los datos de contratistas, proveedores y productos que contrata el gobierno ¿cómo lo hicieron?

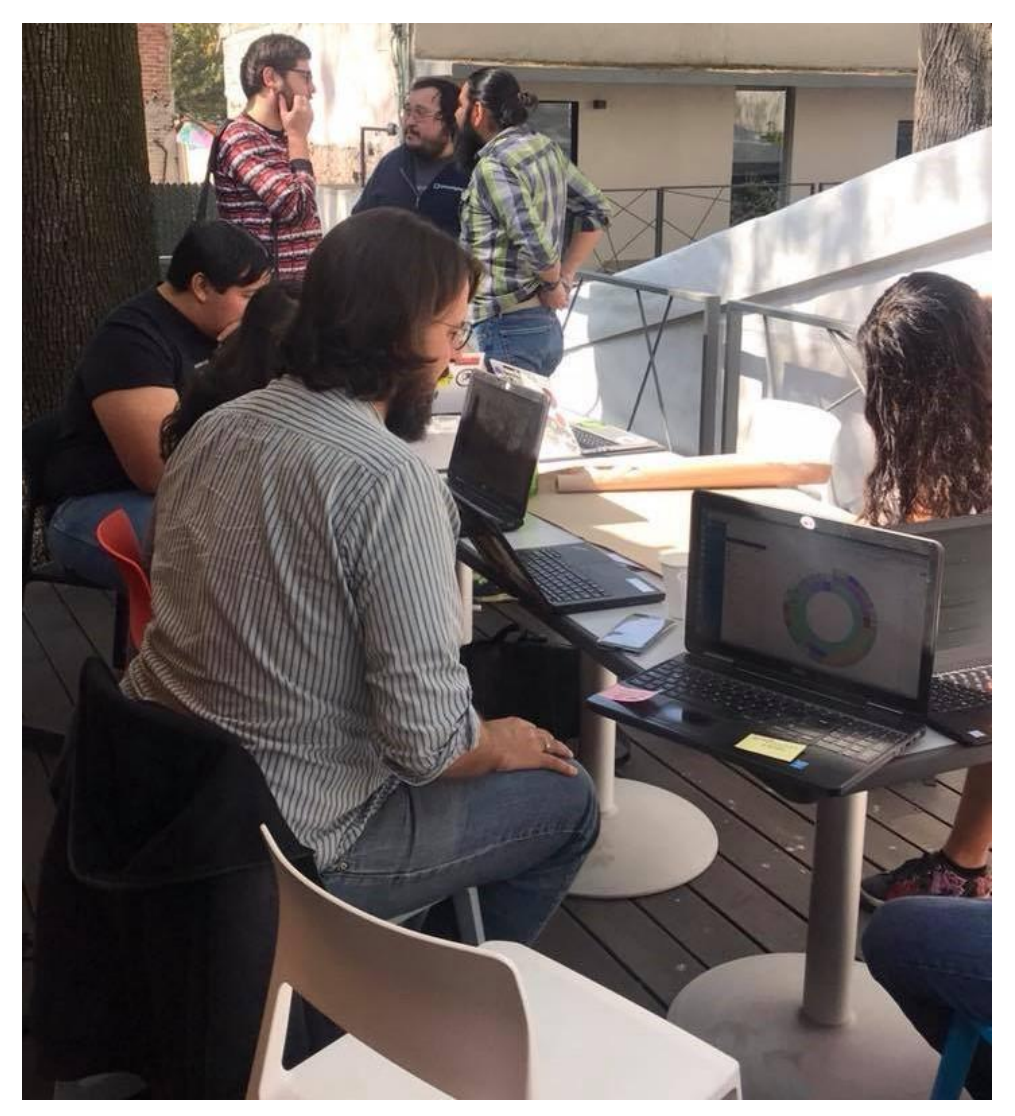

Eduard Martín-Borregón, de PODER, estuvo asesorando a los participantes.

Después de una breve capacitación para conocer los datos disponibles en Contrataciones Abiertas y la Guía de Apertura Anticorrupción, los participantes echaron a volar su imaginación para **crear textos, gráficos, infografías**, o cualquier otro producto que **promoviera el uso**<br>de esta **información**.

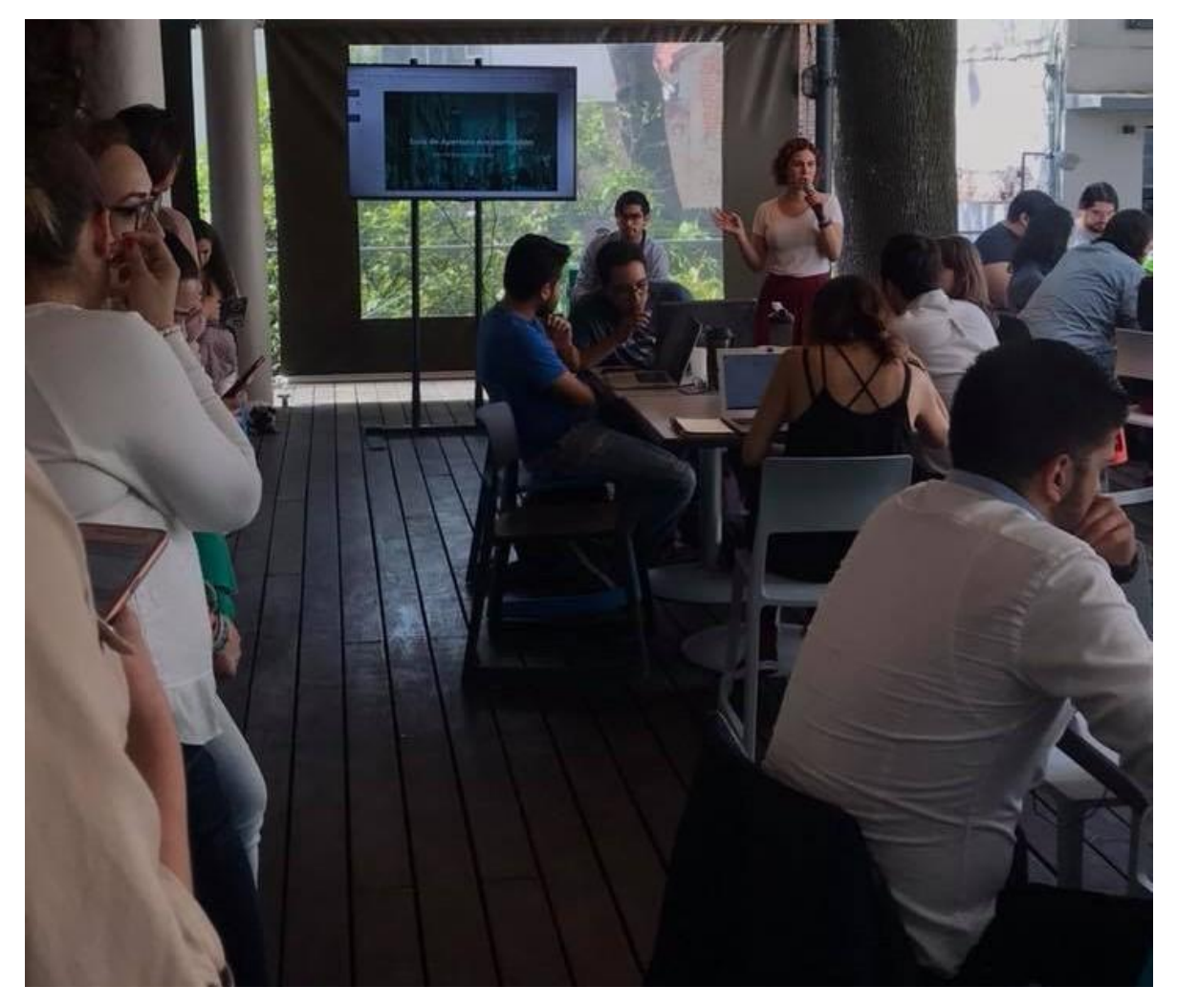

Andrea Barenque, de Estrategia Digital Nacional, explicó la información disponible en la Guía de Apertura<br>Anticorrupción.

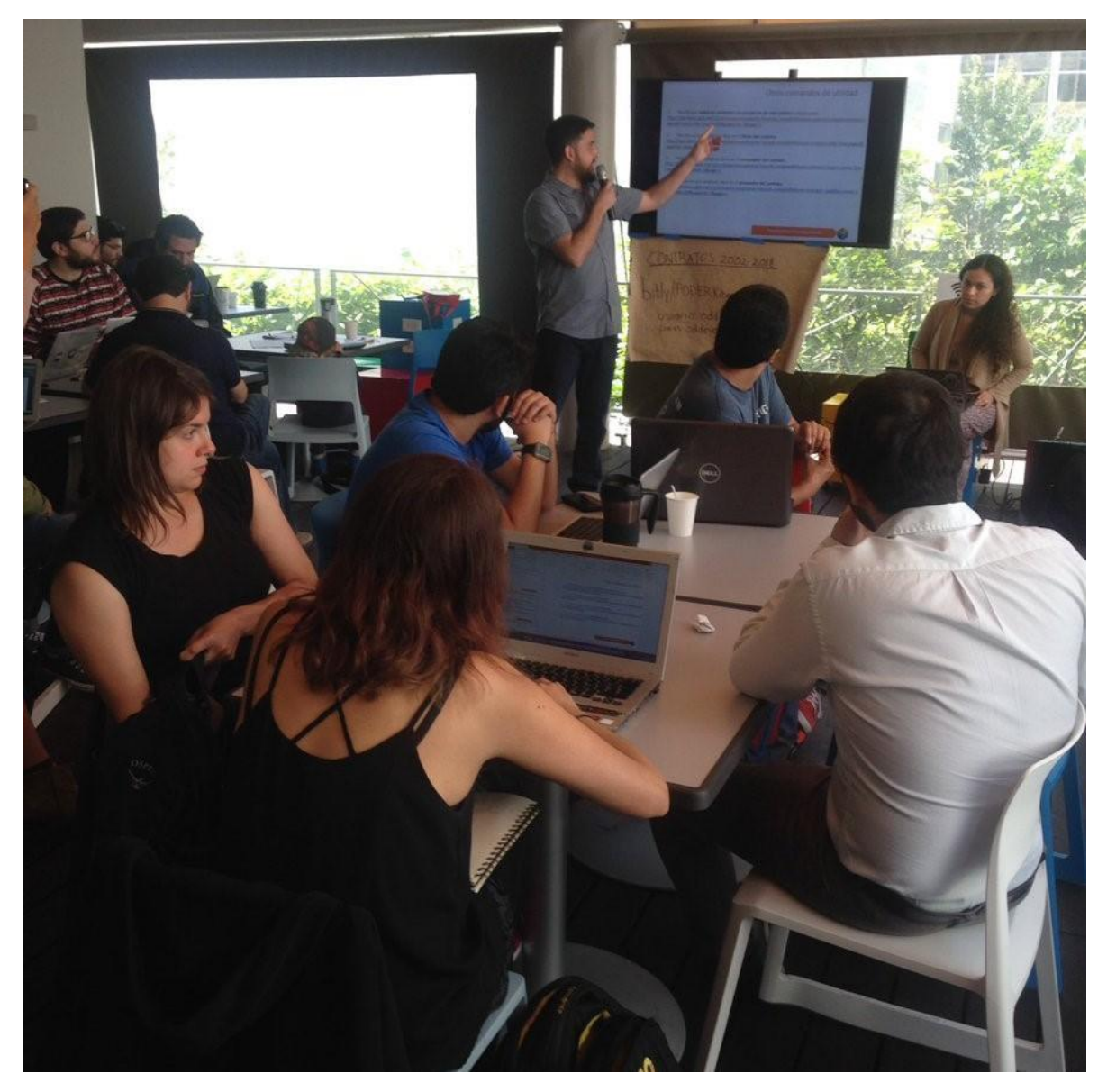

Víctor De León y Lety Flores, de Transparencia Presupuestaria, dieron tips y ejemplos para usar la API de Contrataciones Abiertas

Entre los proyectos finalistas estuvieron:

Un modelo para identificar los proyectos de inversión que deberían estar sujetos a  $\bullet$ una mayor transparencia y rendición de cuentas.

Equipo: Project Santiago

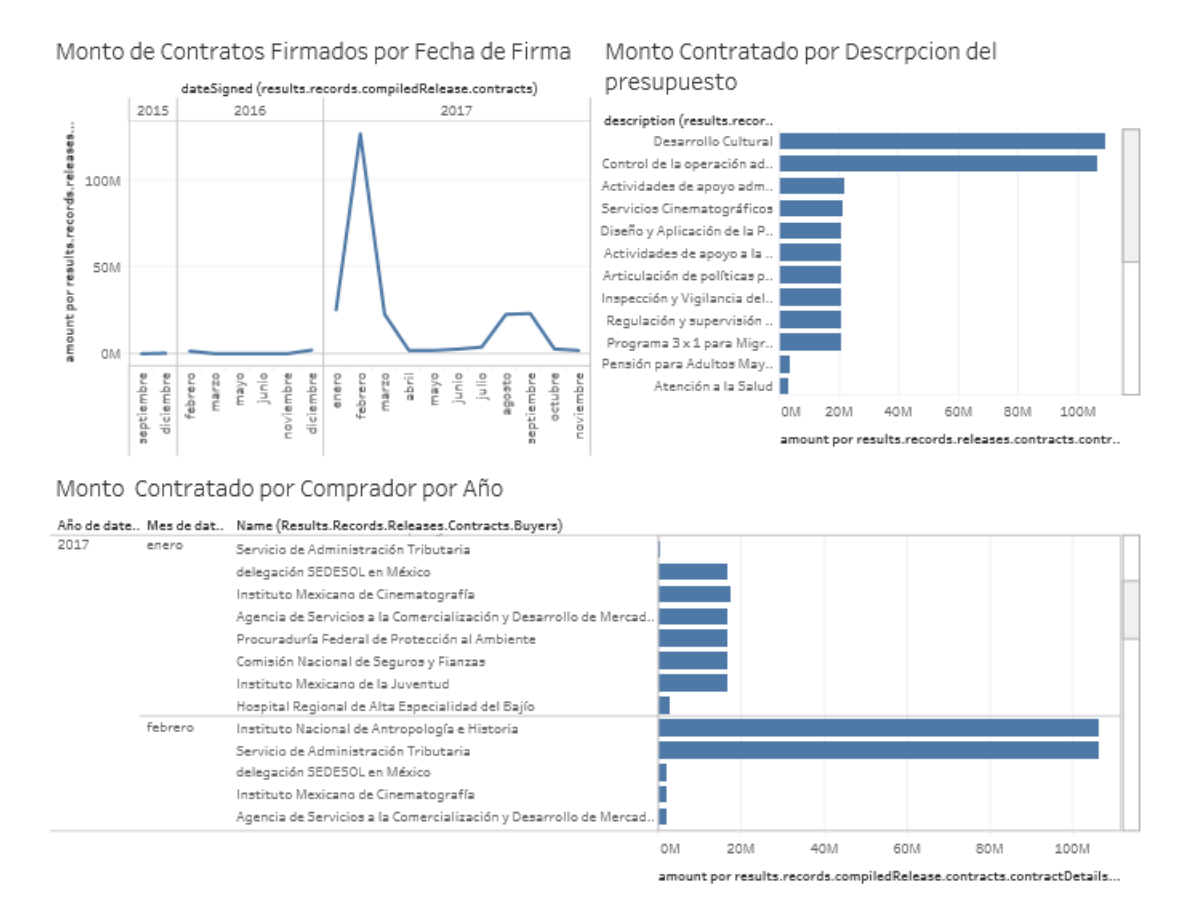

A partir de un minado de texto de las bases de datos de inversión pública y licitaciones.

Un modelo para relacionar los contratos por dependencia y los funcionarios y  $\bullet$ proveedores sancionados.

Equipo: DuoBit

Con la finalidad de generar un cambio en el proceso de adjudicación de los contratos.

Un modelo para vincular la información de candidatos, contratistas y contratos otorgados durante las respectivas administraciones.

Equipo: Los Regios

Conectando los datos de contrataciones abiertas, datos anticorrupción y otras fuentes de información como Quién es Quien Wiki y el Api de Bing.

## Contratos de Gasto Federalizado.

Participante individual: Luis Javier Ortega Cisneros

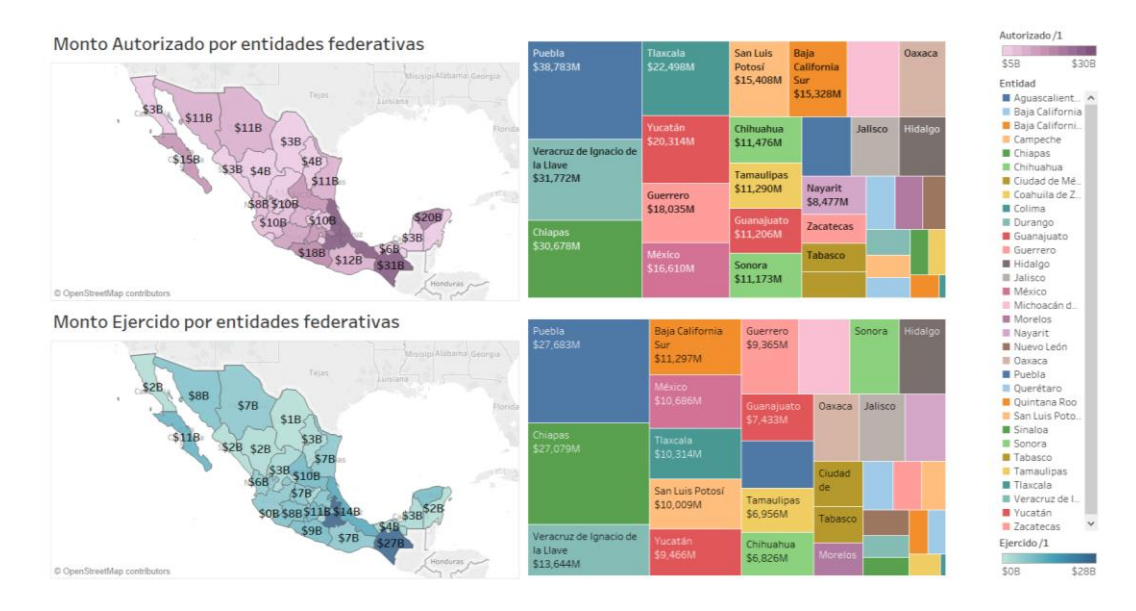

Por entidad federativa, dar a conocer los montos ejercidos, los avances, contratistas y contratos icon mapas y treemaps!

Luis Javier llegó a su proyecto final jugando con los datos de Entidades Federativas y haciendo una **vinculación** con los **Contratos** que realizaban. ¿Cómo llegó a ello? Actualmente está aprendiendo a usar un programa para mostrar de forma más visual grandes cantidades de información. Si bien no llegó con una idea de lo que quería hacer, ingresó la información disponible y jugando con los datos identificó que el gasto de Veracruz no era proporcional con los demás estados. Así le habían sugerido en su curso, que a partir de los datos disponibles él podría darles forma, entonces se le ocurrió cruzar esta base con la de Contratos e identificó que muchos están vinculados a 3 proveedores. Este nuevo datero está poniendo en marcha un canal de YouTube para mostrar sus análisis de datos, hallazgos y cómo llegó a ellos. Conoce su proyecto aquí.

Además de los datos de Contrataciones y Anticorrupción, los participantes tuvieron acceso a la Guía Básica de Uso del API de Contrataciones Abiertas que sirvió para dar a conocer los pasos y las consultas que pueden realizar. Y a la asesoría para vincular los datos de *Entidades* Federativas, Obra Pública Abierta y Programas con sus contratos.

#### Los ganadores:

Un jurado integrado por expertos en análisis de datos y tecnología de asociaciones civiles como Project PODER y Gobierno Fácil, especialistas internacionales de USAID y promotores de Gobierno Abierto por parte de la SHCP y la SFP, eligió entre 6 equipos que entregaron proyectos al final de evento a los tres ganadores, que fueron:

# 1er lugar: Luis Javier Ortega Cisneros

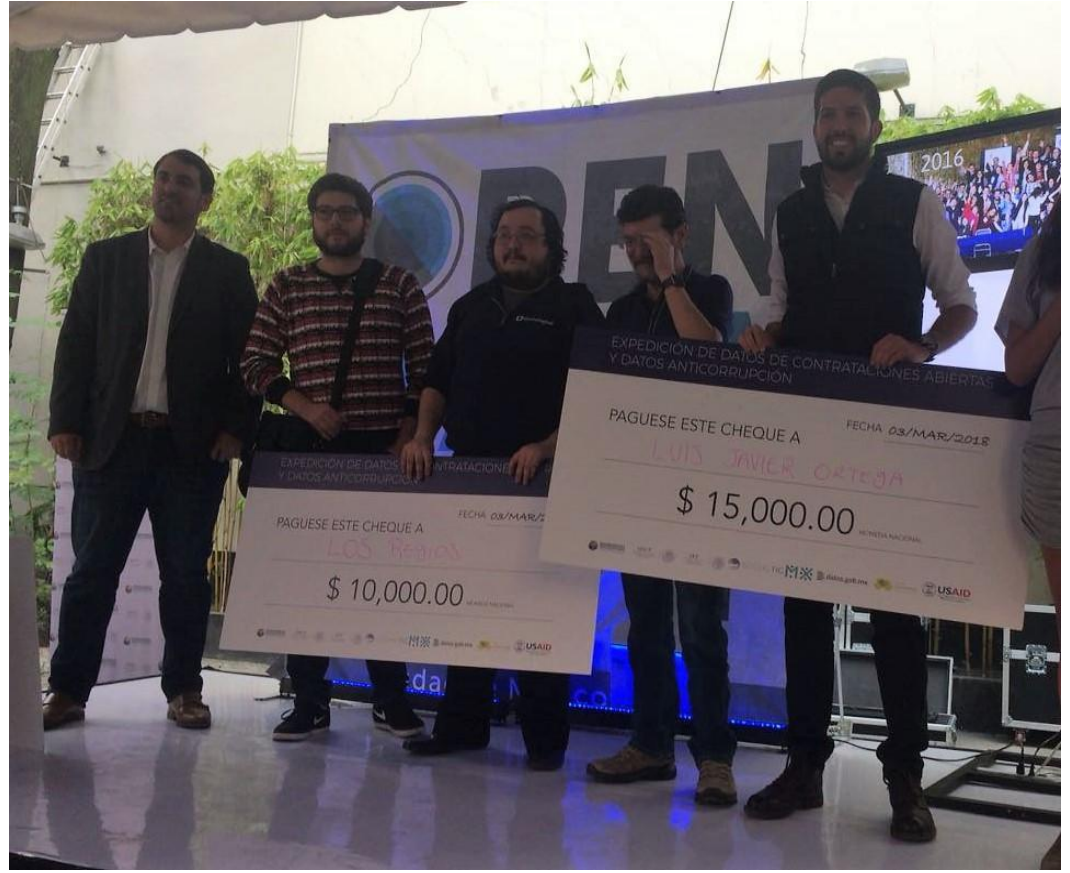

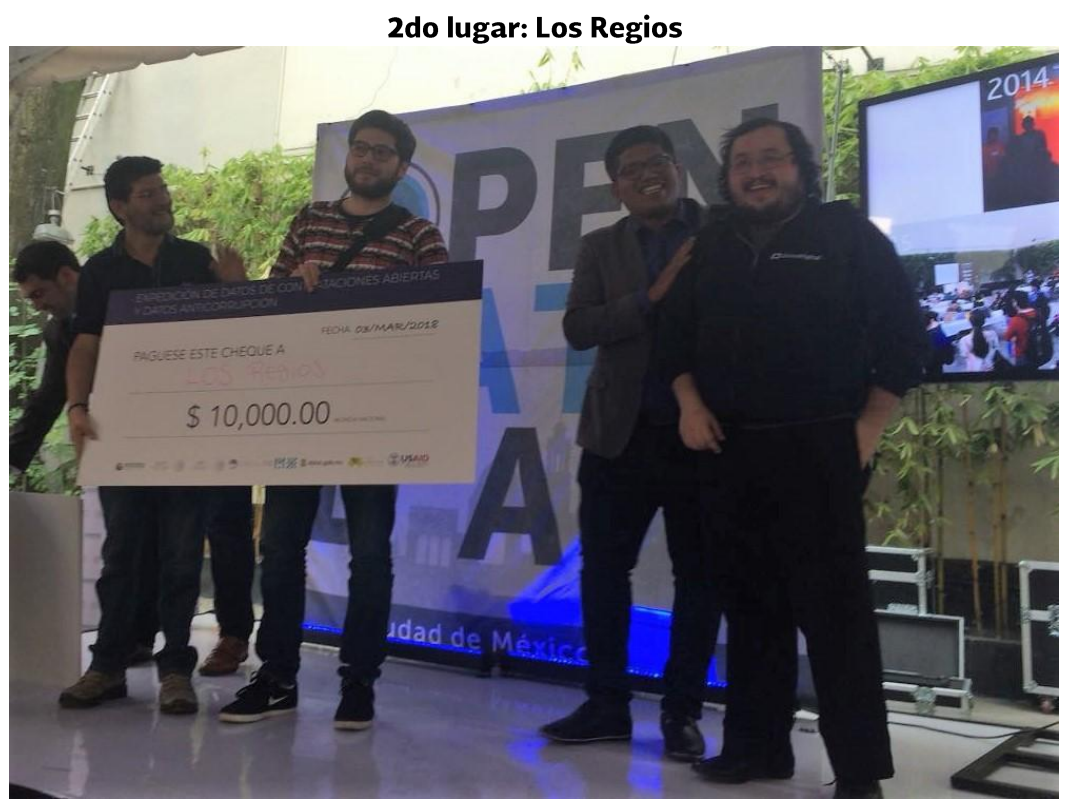

### 3er lugar: Project Santiago

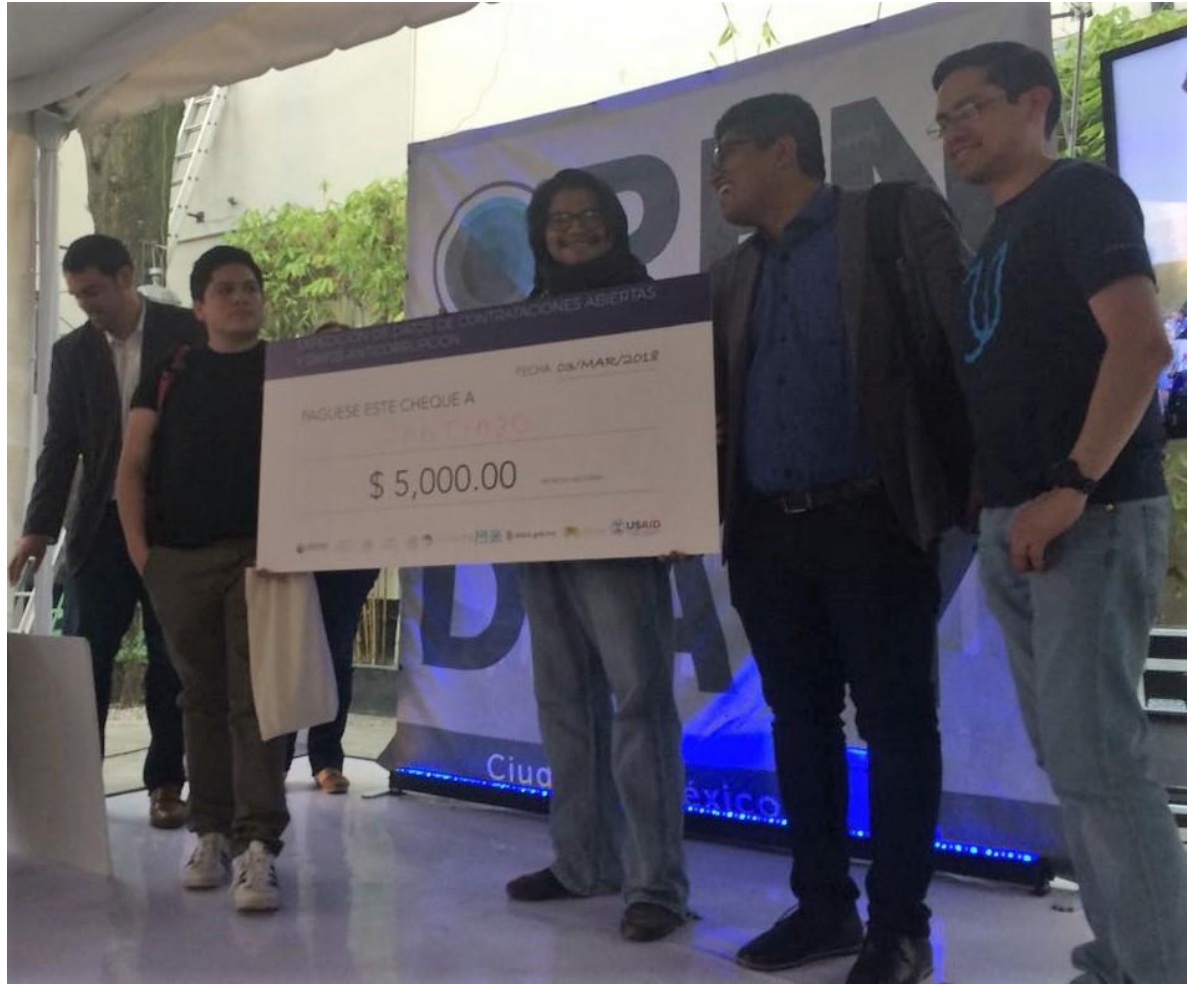

Agradecemos a todos por su participación, por los proyectos que continúan en maquila, los que se presentaron a la comunidad datera y los que siguen germinando en la cabeza, y queremos en 2019 más propuestas, más gráficos, más infografías, más textos y, sobre todo unir más y más datos con más y más participantes. Así que, ¿qué esperas para hacer uso de los **#DatosAbiertos**?

> La expedición en datos: **70 inscritos 48 individuales** 8 equipos **6 proyectos finalistas** 3 equipos ganadores